**Photoshop 2021 (Version 22.0.1) keygen.exe With License Code Free X64 [Updated-2022]**

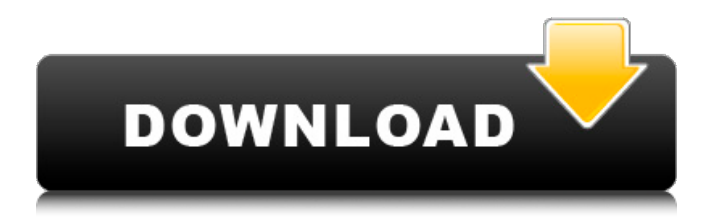

Adjusting color Photoshop enables you to make a large number of adjustments to images, primarily by adjusting color. You can also use adjustments to adjust image brightness, contrast, and exposure. Figure 5-1 shows a diagram of the four types of color adjustments available. You can find them under the Edit⇒Adjustments menu. Photoshop's Adjustments panel offers the following four types of color adjustments: \*

\*\*Brightness/Contrast:\*\* This option enables you to make minor adjustments to overall image brightness and contrast. \* \*\*Color Balance:\*\* This option enables you to adjust a color's tint yellow, green, and blue in the case of a color wheel. \* \*\*Levels:\*\* This option enables you to make adjustments that affect the overall image's brightness and contrast. \* \*\*Hue/Saturation:\*\* This option enables you to make changes to the color spectrum of an image essentially manipulating the

## appearance of the colors and changing them to shades of green, red, blue, or whatever you want.

**Photoshop 2021 (Version 22.0.1) Activation Key**

In this post, we will be telling you everything about Adobe Photoshop Elements. What is Photoshop Elements? Pioneered in 2002, Photoshop Elements became an independent application after Adobe completely changed the Photoshop software as of 2013. The desktop

version of Photoshop Elements, also known as Photoshop Express, Photoshop CC, and CS for Creative Cloud is a graphicsediting application with almost 100 additional features. Adobe introduced Photoshop Elements 4 in 2006 to compete with Adobe Photoshop, Krita and other related graphics editor, but during the same time, the application became one of the most popular tool to edit photos and designs. What does Photoshop Elements include? Adobe Elements is a free

application that is available in two different versions: Adobe Elements: for Windows, macOS, Android, and iOS. This is an everyday tool for image editing, effects and page layout. Adobe Elements: for Windows, macOS, Android, and iOS. This is an everyday tool for image editing, effects and page layout. Adobe Elements CC (Creative Cloud): for designing and creating vector graphics, using Adobe XD, XD Cloud, Photoshop Mix and other Adobe Creative Cloud software.

Adobe Photoshop CS6: For Photoshop and related desktop software Adobe Photoshop Elements CC: Adobe Photoshop Elements Adobe Elements is a lowcost application that provides a user friendly interface and is suitable for beginners as well as users who have a little experience with Photoshop. The Adobe Photoshop Elements application is available for Windows, macOS, iOS, and Android devices. Adobe Photoshop Elements CC is a professional and advanced

application for basic photography and photo editing. Photoshop Elements provides a consistent user interface for all versions and platforms. What does Photoshop Elements contain? The Adobe Photoshop Elements software is a professional desktop version of Photoshop Elements, which has a full-featured graphical user interface, editing tools, and components. It offers basic to advanced features that work on any device. This tool allows users to create, edit, crop and complete

any work they can do in Photoshop. It uses graphics to create high-quality images and edit them. It also has a set of filters, a powerful artistic effects that help to create higher-quality images. You can use Photoshop Elements to edit and customize any photos, designs, and designs. You can also use this tool to create new images. What Photoshop Elements doesn't contain? Photoshop a681f4349e

Q: Prove that \$X eq \emptyset\$ is a subspace of \$H\$ by definition. Let SXS be a subset of  $\mathcal{S}\mathcal{R} \setminus \mathbb{R}$  S. Prove that  $\mathcal{S}X$  eq \emptyset\$ is a subspace of \$H\$ by definition. I know that the zero vector  $\text{Nvec}\{0\}$  is an element of **\$X\$** and that all vectors are linearly independent. However, I am a bit stuck on what exactly a subspace is and how this applies. Could anyone help me out? A: A set \$S\$ is a subspace of a vector

space \$V\$ if \$S\$ is a subset of \$V\$ and \$S\$ is closed under addition and scalar multiplication, i.e., for all \$a,b\in\Bbb R\$ and \$v\in S\$, we have \$\$ \begin{align} a\in\Bbb R\,\,\text{ and  $\{\},\&$ v $\in$  S\text{ gives} $\in$ a\cdot v\in S \end{align} \$\$ This invention relates to a golf club head, and more particularly to a golf club head providing improved spin characteristics, ball launch angle and surface contouring. Golf club heads are well known in the art. A wide variety of golf club

heads have been developed and are commercially available. The following commonly assigned patents disclose a variety of different golf club heads which are known in the art: U.S. Pat. No. 4,937,979 (Stein), U.S. Pat. No. 5,024,437 (Pierce, et al.), U.S. Pat. No. 5,056,895 (Pierce, et al.), U.S. Pat. No. 5,366,233 (Rocca), U.S. Pat. No. 5,382,176 (Rocca), U.S. Pat. No. 5,482,276 (Beaupre, et al.), U.S. Pat. No. 5,492,177 (Beaupre, et al.), U.S. Pat. No. 5,596,812 (Beaupre, et al.), and

## U.S. Pat. No. 5,692,904 (Steiner

**What's New In?**

Q: Merge list of lists by group and column into a dataframe without a conditional/repeat statement I have the following list of lists: test  $=$   $\lceil$   $\lceil$  '', '']], ['A', '', ['11', '', '']], ['A', '', ['12', '', '']], ['A', '', ['12', '', '']], ['B', '', ['11', '', '']], ['B', '', ['12', '', '']], ['B', '', ['12', '', '']], ['B', '', ['11', '', '']], ['B', '', ['11', '', '']], ['B', '', ['11', '', '']], ['B', '', ['12', '', '']], ['B',

'', ['12', '', '']], ['B', '', ['12', '', '']]] I would like to group the lists by the "A" and "B" columns and merge the list of lists with the max values from that column. This is as close as I can get it but I have a conditional for every group that has more than 1 element but this is not a good way to write this. How can I merge this list into a dataframe with the group column being the row index and the values being the lists without the conditional? test =  $[['A', '', '']2', '',$ '']], ['A', '', ['11', '', '']], ['A', '',

 $[11', ",""]$ ,  $['A', ",'']$ ,  $[12', ","$  $\lceil A', ", \lceil' 12', ", "] \rceil, \lceil B', ", \lceil' 11', "$ "]], ['B', ", ['12', ", "]], ['B', ", ['12', ", "]], ['B', ", ['11', ", "]], ['B', ",  $[11', ", "7], [B', ", [11', ", "7], [B',$ ",  $[12', ",""]$ ,  $['B', ", [12', ",$ 

Game Demo: We're still planning and have some very rough plans for the project. Now that the preliminary gameplay will be available for everyone to try out, we're planning to get the Vibe Blueprints released on Steam. The main aim of the Vibe Blueprints release is to show everyone what we've been working on, so that there will be a better understanding of what this game can be. While the game might be

## rough and unpolished, we think that releasing it now will provide a much better game for

<https://soulattorney.com/adobe-photoshop-cs4-hacked-registration-code/> [https://yaapoo.com/upload/files/2022/06/lid4XOam74Gz6nnmmXci\\_30\\_f7c959fb67c2a9388889fcb45bfe9e34\\_file.pdf](https://yaapoo.com/upload/files/2022/06/lid4XOam74Gz6nnmmXci_30_f7c959fb67c2a9388889fcb45bfe9e34_file.pdf) [https://watergum.org/wp-content/uploads/2022/07/Adobe\\_Photoshop\\_CS6.pdf](https://watergum.org/wp-content/uploads/2022/07/Adobe_Photoshop_CS6.pdf) [https://rhea-recrutement.com/wp](https://rhea-recrutement.com/wp-content/uploads/2022/06/Adobe_Photoshop_2022_Version_231_Patch_full_version__3264bit_Latest.pdf)[content/uploads/2022/06/Adobe\\_Photoshop\\_2022\\_Version\\_231\\_Patch\\_full\\_version\\_\\_3264bit\\_Latest.pdf](https://rhea-recrutement.com/wp-content/uploads/2022/06/Adobe_Photoshop_2022_Version_231_Patch_full_version__3264bit_Latest.pdf) <https://scamfie.com/adobe-photoshop-2022-version-23-2-universal-keygen-registration-code-win-mac/> [https://iraqidinarforum.com/upload/files/2022/06/upzoGDXnacW2x24xYiBI\\_30\\_93c1455ed304b6c76d0b5c2272303f50\\_file.p](https://iraqidinarforum.com/upload/files/2022/06/upzoGDXnacW2x24xYiBI_30_93c1455ed304b6c76d0b5c2272303f50_file.pdf) [df](https://iraqidinarforum.com/upload/files/2022/06/upzoGDXnacW2x24xYiBI_30_93c1455ed304b6c76d0b5c2272303f50_file.pdf) <https://festivaldelamor.org/photoshop-2022-version-23-4-1-keygen-exe-mac-win-2022/> [https://www.danielecagnazzo.com/wp-content/uploads/2022/06/Adobe\\_Photoshop\\_CC\\_2018\\_version\\_19.pdf](https://www.danielecagnazzo.com/wp-content/uploads/2022/06/Adobe_Photoshop_CC_2018_version_19.pdf) [http://www.barberlife.com/upload/files/2022/06/DoTfJdtlVucGrKwN6HYp\\_30\\_93c1455ed304b6c76d0b5c2272303f50\\_file.p](http://www.barberlife.com/upload/files/2022/06/DoTfJdtlVucGrKwN6HYp_30_93c1455ed304b6c76d0b5c2272303f50_file.pdf) [df](http://www.barberlife.com/upload/files/2022/06/DoTfJdtlVucGrKwN6HYp_30_93c1455ed304b6c76d0b5c2272303f50_file.pdf) <https://used-gensets.com/advert/photoshop-cs4-full-license-activation-code/> [https://www.reperiohumancapital.com/system/files/webform/Photoshop-2022-Version-231\\_2.pdf](https://www.reperiohumancapital.com/system/files/webform/Photoshop-2022-Version-231_2.pdf) [http://outdooryogany.com/wp-content/uploads/2022/06/Photoshop\\_2022\\_Version\\_231\\_Crack\\_.pdf](http://outdooryogany.com/wp-content/uploads/2022/06/Photoshop_2022_Version_231_Crack_.pdf) [https://webpreneursclub.com/upload/files/2022/06/Am3TtKJLWznoHRxx4mYi\\_30\\_93c1455ed304b6c76d0b5c2272303f50\\_fil](https://webpreneursclub.com/upload/files/2022/06/Am3TtKJLWznoHRxx4mYi_30_93c1455ed304b6c76d0b5c2272303f50_file.pdf) [e.pdf](https://webpreneursclub.com/upload/files/2022/06/Am3TtKJLWznoHRxx4mYi_30_93c1455ed304b6c76d0b5c2272303f50_file.pdf) <https://xn--80aagyardii6h.xn--p1ai/photoshop-2021-version-22-4-install-crack-full-product-key-download-10036-65039/> <http://teignvalleypedalbashers.co.uk/advert/photoshop-cc-2015-version-18-serial-key-license-key-full-free-download-x64-2022> [https://skillz4hire.com/wp-content/uploads/2022/06/Adobe\\_Photoshop\\_2021\\_Version\\_224\\_2022.pdf](https://skillz4hire.com/wp-content/uploads/2022/06/Adobe_Photoshop_2021_Version_224_2022.pdf) <https://hilivecourses.com/adobe-photoshop-2021-version-22-4-1-product-key-full-pc-windows-latest/> [https://healthcareconnexion.com/wp-content/uploads/2022/06/Adobe\\_Photoshop\\_CC\\_2019\\_Download\\_3264bit.pdf](https://healthcareconnexion.com/wp-content/uploads/2022/06/Adobe_Photoshop_CC_2019_Download_3264bit.pdf) https://storage.googleapis.com/paloodles/upload/files/2022/06/HcsDO4iGbsgGLOIWuYOh\_30\_93c1455ed304b6c76d0b5c227 [2303f50\\_file.pdf](https://storage.googleapis.com/paloodles/upload/files/2022/06/HcsDO4iGbsgGLOIWuYQh_30_93c1455ed304b6c76d0b5c2272303f50_file.pdf)